# Memory Allocation III CSE 351 Autumn 2023

#### **Guest Instructor:**

Ellis Haker

#### **Teaching Assistants:**

Afifah KashifNBhavik SoniNCassandra LamNConnie ChenNDavid DaiPDawit HailuREllis HakerSEyoel GebreMJoshua Tan

Malak Zaki Naama Amiel Nayha Auradkar Nikolas McNamee Pedro Amarante Renee Ruan Simran Bagaria Will Robertson

#### My C program exit without freeing allocated memory

#### OS:

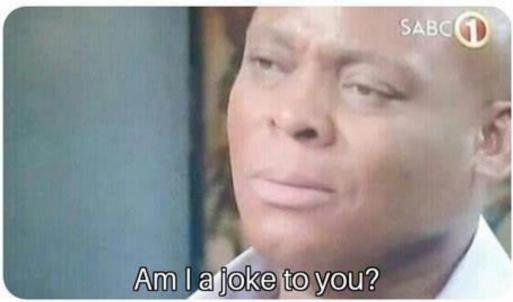

#### **Relevant Course Information**

- HW21 due *Friday* (11/24)
- Lab 4 due Monday (11/27)
- Lab 5 released today, due 12/7 (last Thursday before final)
- Virtual section this week on memory allocation (videos)
- Support hour changes will be posted on Ed tonight
- Looking ahead
  - Final Dec. 11-13, regrade requests Dec. 17-18
  - Check your grades in Canvas as we go

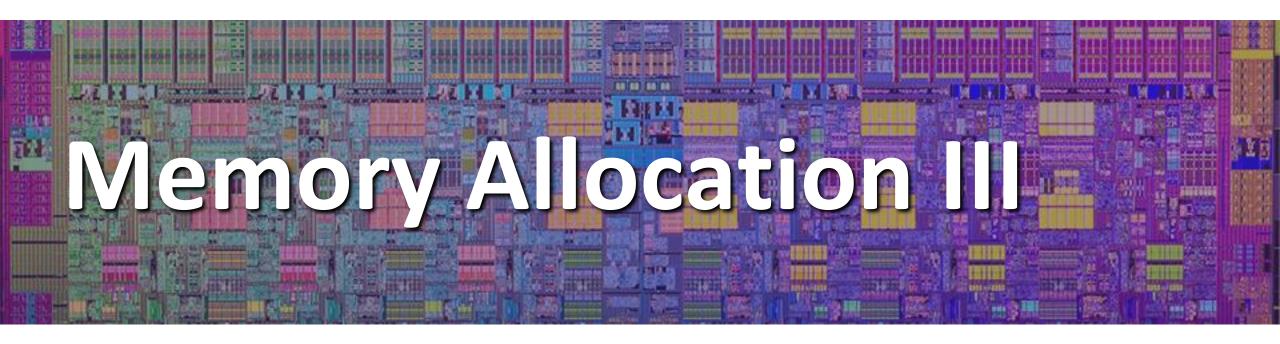

# Lesson Summary (1/3)

- Garbage collection: automatically freeing space on the heap when no longer needed
  - Part of an **implicit** memory allocator
  - Free any memory no longer reachable by the program's local variables
- Done in many languages (Java, Python, etc.), but not C!
  - Why? C gives us access to raw pointers
    - Pointer arithmetic makes it hard for the compiler to know where a block starts
    - Casting could "hide" a pointer
  - Garbage collectors for C exist, but they're inefficient, not part of the standard

# Lesson Summary (2/3)

- Mark-and-Sweep is a common way of implementing a garbage collector
  - Store a mark bit for each heap block
  - 1. Start at root nodes (local variables that point to the heap)
  - 2. Recursively mark every heap location accessible by the root nodes
  - 3. Go through every heap block, free any unmarked blocks

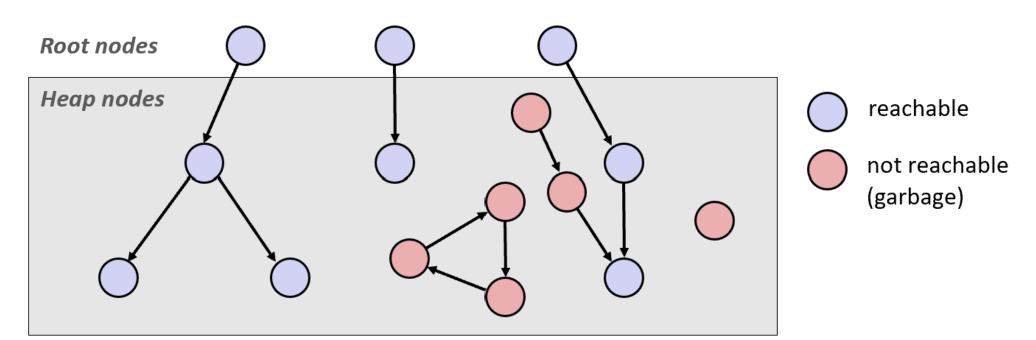

# Lesson Summary (3/3)

- Common malloc-specific bugs:
  - Memory leak: allocating space with malloc, but never freeing it
  - Double-free: freeing the same block twice
  - Accessing a freed block: using a block after it's been freed
  - Wrong allocation size: not allocating enough space for your data
- Any other memory-related bugs also apply here

#### Lesson Q&A

- Terminology:
  - Garbage collection: mark-and-sweep
  - Memory-related issues in C
- Learning Objectives:
  - Explain the tradeoffs between different allocator implementations, policies, and strategies.
  - Identify and debug issues such as memory leaks, incorrect pointer use, or buffer overflow in C programs.
- What lingering questions do you have from the lesson?

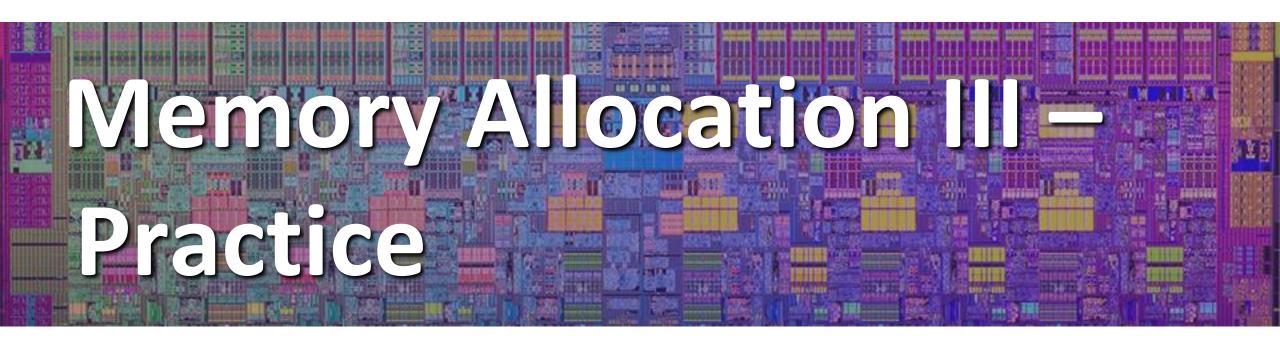

# Memory-Related Perils and Pitfalls in C

- Dereferencing a non-pointer
- Accessing a freed block
- Double-free
- Memory leak
- No bounds checking
- Reading uninitialized memory
- Referencing nonexistent variable
- Wrong allocation size

### Find That Bug! (Slide 10)

```
char s[8];
int i;
gets(s); /* reads "123456789" from stdin */
```

# Find That Bug! (Slide 11)

```
int* foo() {
    int val = 0;
    return &val;
}
```

#### Find That Bug! (Slide 12)

```
int** p;
p = (int**)malloc( N * sizeof(int) );
for (int i = 0; i < N; i++) {
    p[i] = (int*)malloc( M * sizeof(int) );
}
```

• N and M defined elsewhere (#define)

#### Find That Bug! (Slide 13)

```
/* return y = Ax */
int* matvec(int** A, int* x) {
    int* y = (int*)malloc( N*sizeof(int) );
    int i, j;
    for (i = 0; i < N; i++)
        for (j = 0; j < N; j++)
            y[i] += A[i][j] * x[j];
    return y;
}</pre>
```

• A is NxN matrix, x is N-sized vector (so product is vector of size N)

• N defined elsewhere (#define)

# Find That Bug! (Slide 14)

- \* The classic scanf bug
  - int scanf(const char \*format)

```
int val;
...
scanf("%d", val);
```

#### Find That Bug! (Slide 15)

```
x = (int*)malloc( N * sizeof(int) );
    // manipulate x
free(x);
    ...
y = (int*)malloc( M * sizeof(int) );
    // manipulate y
free(x);
```

#### Find That Bug! (Slide 16)

```
x = (int*)malloc( N * sizeof(int) );
    // manipulate x
free(x);
    ...
y = (int*)malloc( M * sizeof(int) );
for (i=0; i<M; i++)
    y[i] = x[i]++;</pre>
```

# Find That Bug! (Slide 17)

```
typedef struct L {
   int val;
   struct L* next;
} list;
void foo() {
   list* head = (list*) malloc( sizeof(list) );
   head \rightarrow val = 0;
   head->next = NULL;
      // create and manipulate the rest of the list
       . . .
   free(head);
   return;
```

#### What about Java or ML or Python or ...?

- In memory-safe languages, most of these bugs are impossible
  - Cannot perform arbitrary pointer manipulation
  - Cannot get around the type system
  - Array bounds checking, null pointer checking
  - Automatic memory management
- But one of the bugs we saw earlier is possible. Which one?

#### Memory Leaks with GC

- ✤ Not because of forgotten free we have GC!
- Unneeded "leftover" roots keep objects reachable
  - Nullifying a variable that is no longer in use can improve performance
- Example: Don't leave big data structures you're done with in a static field

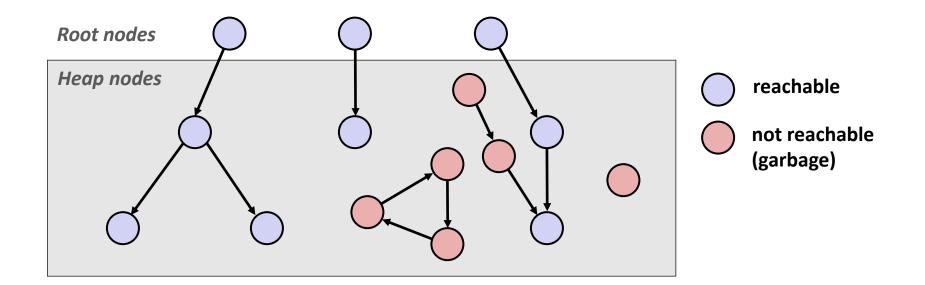

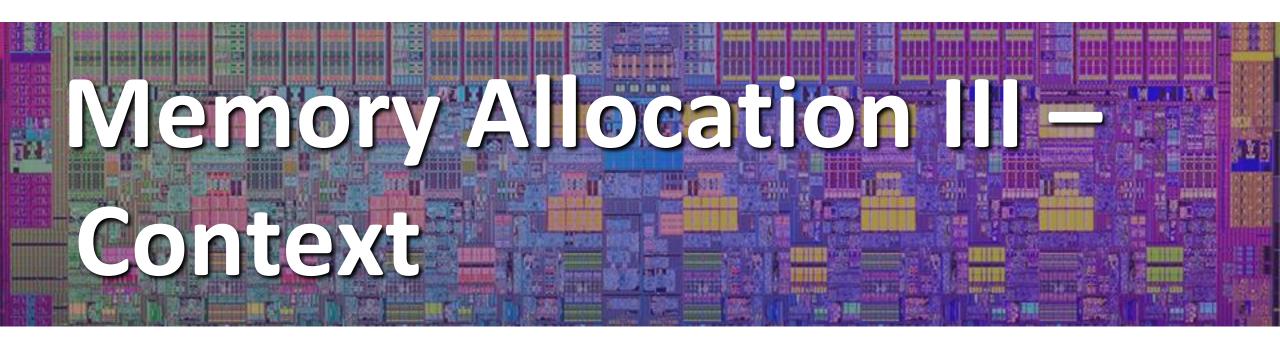

### Debugging

"As soon as we started programming, we found to our surprise that it wasn't as easy to get programs right as we had thought. Debugging had to be discovered. I can remember the exact instant when I realized that a large part of my life from then on was going to be spent in finding mistakes in my own programs."

Memoirs of a Computer Pioneer
 by Maurice Wilkes

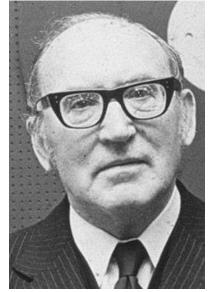

# **Quick Debugging Note**

- Staring at code until you think you spot a bug is generally *not* an effective way to debug!
  - Of course it looks logically correct to you you wrote it!
  - Language like C doesn't abstract away memory it's part of your program state that you need to keep track of
    - Your code will only get longer and more complicated in the future: there's too much to try to keep track of mentally
- Instead, start with bad/unexpected behavior to guide your search
  - Memory bugs/"errors" can be especially tricky because they often don't result in explicit errors or program stoppages

# **Dealing With Memory Bugs**

- Make use of all of the tools available to you:
  - Pay attention to compiler warnings and errors
  - Use debuggers like GDB to track down runtime errors
    - Good for bad pointer dereferences, bad with other memory bugs
  - valgrind is a powerful debugging and analysis utility for Linux, especially good for memory bugs
    - Checks each individual memory reference at *runtime* (*i.e.*, only detects issues with parts of code used in a specific execution)
    - Can catch many memory bugs, including bad pointers, reading uninitialized data, double-frees, and memory leaks

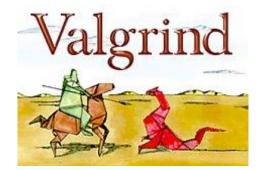

### **Debugging Strategies**

- You've got to find what works best for you
- Try a lot your debugging technique should grow over time and some techniques will work better for different domains
  - Print debugging
  - Using a debugger
  - Visualizations
  - Generating thorough test cases/suites etc.
- But this isn't what we're here to talk about now...

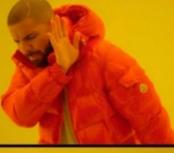

Using a debugger

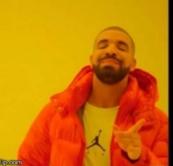

Commenting out lines until you find the one causing the bug

- This is also a learning process!
- Why is this necessary (and difficult)
  - CS actively encourages prolonged periods of mental concentration
    - Easy to tune everything else out when you remain immobile just a few feet from your screen (and screens are getting bigger)
    - Long coding sessions and late nights are socially and culturally encouraged
      - Hackathons are explicitly designed this way!
    - Tech companies entice you to stay at work with free food and amenities

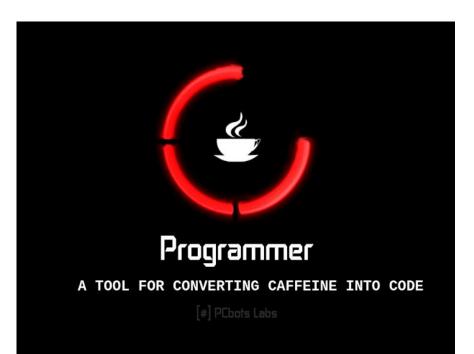

- This is also a learning process!
- Why is this necessary (and difficult)?
  - When your code doesn't work, it can evoke a lot of different emotions
  - A heightened emotional state can impede your thinking ability and scope, which can cause you to spiral
    - Can interact with imposter syndrome, stereotype threat, and other self-esteem issues
  - As your mood drops, this can also manifest physically in your body bad posture, feeling "tense," delaying attending to your needs or causing you to forget altogether

- Mindfulness: "The practice of bringing one's attention in the present moment"
  - Lots of different definitions and nuance, but we'll stick with this broad definition and not the wellness craze
- While debugging, try to be *mindful* of your emotional and physical state as well as your current approach
  - Are you focused on the task at hand or distracted?
  - Am I calm and/or rested enough to be thinking "clearly?"
  - How is my posture, breathing, and tenseness?
  - Do I have any physical needs that I should address?
  - What approach am I trying and why? Are there alternatives?

- <u>Try</u>: set a timer for <your interval of choice>
   (*e.g.*, 15 minutes) to evaluate your state and approach
- If you're distracted, feeling frustrated, tense, or need to address something, *take a break!* 
  - You will often find that you'll make a discovery while on a break or at least recover from setbacks
  - Breaks also vary wildly by individual and situation
    - Make sure that you actually feel rested afterward
    - *e.g.*, make tea, work out, do chores, chat with friends, engage in hobbies, rest

# **Supporting Yourself**

- There are few guarantees for support, besides the support that you can give yourself
  - Get comfortable in your own skin and stand up for yourself
  - Can also find support from peers, mentors, family, friends
- Your wellbeing is much more important than your assignment grade, your GPA, your degree, your pride, or whatever else is pushing you to finish *right now*
- Don't attach too much of your self-worth to programming and debugging
  - There's so much more that makes you a wonderful and worthwhile human being!

### **Discussion Question**

- Discuss the following question(s) in groups of 3-4 students
  - I will call on a few groups afterwards so please be prepared to share out
  - Be respectful of others' opinions and experiences
- What are your go-to debugging strategies?
- What helps you when you're stuck on a particularly hard problem?

# **Group Work Time**

- During this time, you are encouraged to work on the following:
  - 1) If desired, continue your discussion
  - 2) Work on the homework problems
  - 3) Work on the current lab
- Resources:
  - You can revisit the lesson material
  - Work together in groups and help each other out
  - Course staff will circle around to provide support